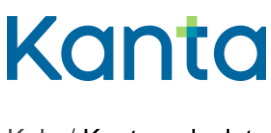

# Anvisning och testfall

Syftet med ibruktagningsprovet är att tekniskt säkerställa att informationssystemen är interoperabla i produktionsmiljö. Detta/dessa testfall för ibruktagningsprovet används när en organisation ska ta i bruk tjänsten Arkivet över bildmaterial. Om det här beskrivna testfallet inte lämpar sig för det planerade införandet, kan ni göra upp ett förslag med de förändringar som behövs och skicka det till kanta@kanta.fi.

## 1 Ibruktagningsprov

Organisationen ska komma överens om tidpunkten för ibruktagningsprovet med systemleverantören och övriga samarbetsaktörer. FPA meddelar de testpersonbeteckningar som behövs vid ibruktagningsprovet. Provet utförs av personer som utsetts för uppgiften. Provet kräver certifikatkort. Den person som ansvarar för ibruktagningsprovet fyller i en separat rapport över ibruktagningsprovet efter framgångsrikt genomfört prov och skickar in den till FPA:s Kanta-tjänst [\(kanta@kanta.fi\)](mailto:kanta@kanta.fi).

### 1.1 Kanta-arkivarien och Arkivariens användargränssnitt

Vid ibruktagningsprovet (testfall 1) behövs en person som har åtkomsträtt till Arkivariens användargränssnitt. Vid behov ansöker man om åtkomsträtt på Kanta Extranätet genom att meddela uppgifterna om den person som har behörigheten Kanta-arkivarie. De handlingar som producerats vid ibruktagningsprovet ska behandlas enligt samma principer som övriga journalhandlingar.

Ytterligare material om Arkivariens användargränssnitt finns på kanta.fi under [Förberedelser.](https://www.kanta.fi/sv/professionella/forberedelser)

### 1.2 Eventuella problem under ibruktagningsprovet

Om det under provet uppstår problem eller något annat avvikande i patientdatasystemet/informationssystemet, ska systemleverantören/-leverantörerna och nödvändig IT-support vara tillgänglig, till exempel för att utreda frågor som rör dataförbindelserna.

När problemet är avhjälpt,

- utför ibruktagningsprovet på nytt, och då borde det lyckas utan avvikelser.
- skriv en så detaljerad redogörelse som möjligt över problemet och lösningen av det i rapporten över ibruktagningsprovet.

Om det uppstår problem med Arkivariens användargränssnitt under provet, gör då på följande sätt:

- Kontrollera att webbläsarens inställningar motsvarar anvisningen (se anvisningen om Arkivariens användargränssnitt) och/eller kontakta vid behov er egen IT-support.
- Om det inte lyckas att lösa problemet, verifiera att handlingarna arkiverats i Kantaarkivet till exempel med hjälp av en tilläggsfunktion i patientdatasystemet/informationssystemet eller via meddelandeförmedlingsservern.
- Ni kan fortsätta med att ta i bruk systemet enligt planerna, efter att ni har säkerställt att handlingarna arkiverats i Kanta-arkivet på ett eller annat sätt.

I frågor som gäller ibruktagningsprovet eller Arkivariens användargränssnitt kan ni ta kontakt via e-post till kanta@kanta.fi.

# 2 Rapportering över ibruktagningsprovet

Uppgifterna om den organisation som utför ibruktagningsprovet ska hämtas från organisationsregistret för social- och hälsovården (SOTE) eller från klassifikationen Valvira – Terveydenhuollon itsenäiset ammatinharjoittajat (IAH).

Efter framgångsrikt utfört ibruktagningsprov fyller den person som ansvarar för provet i en särskild rapport över [ibruktagningsprovet.](https://www.kanta.fi/documents/20143/91489/Kanta+k%C3%A4ytt%C3%B6%C3%B6nottokoeraportti.docx/5fa27823-fd9d-bcff-79e8-c4e9751f3e37) Sist i rapporten finns godkännandekriterierna för ibruktagningsprovet. Dessutom ska man fylla i en fritt formulerad rapport över ibruktagningsprovet som bilaga till den separata rapportmallen. I den presenteras händelser under ibruktagningsprovet, observationer och vidtagna åtgärder samt t.ex. skärmdumpar av vidtagna åtgärder. Syftet med den här fritt formulerade rapporten är att händelserna ska kunna verifieras också i efterhand.

Den ifyllda rapporten över ibruktagningsprovet och den fritt formulerade rapporten skickas som e-postbilaga till kanta@kanta.fi. Ange som rubrik "KUV ibruktagningsprov + kundens namn". Rapporten ska skickas senast inom två vardagar efter ibruktagningsprovet.

# 3 Testfall

Utför testfall 1 som beskrivs i slutet av detta dokument, om det är fråga om ett **system som arkiverar bildmaterial** (DICOM-gränssnitt) och testfall 2, om det är fråga om ett **system som utnyttjar bildmaterial** (XDS-gränssnitt), alltså en bildvisare.

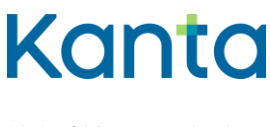

### 3.1 Testfall 1 – System som arkiverar bildmaterial (DICOM-gränssnitt)

#### **Förberedelser inför ibruktagningsprovet**

Patienterna A och B (testpersonbeteckning och namn) har skapats i patientdatasystemet/informationssystemet. Personbeteckningarna måste vara ur 900-serien och ha en officiell MDB-rot (Myndigheten för digitalisering och befolkningsdata, tidigare BRC). Kontrollera om patientdatasystemet stöder personbeteckningar ur 900-serien. Temporära personbeteckningar kan inte användas inom produktionen.

Patient A har befintliga servicehändelser I och II, till vilka de bilddiagnostiska undersökningar som görs under ibruktagningsprovet kopplas i enlighet med testfallets gång. Dessa kan skapas före ibruktagningsprovet, om möjligt.

Den modalitet som behövs har reserverats för ibruktagningsprovet.

Den yrkesutbildade personen inom hälso- och sjukvården kan beroende på situationen vara t.ex. en läkare, sjukskötare eller någon annan person som har åtkomsträtt och åtkomst till de nödvändiga informationssystemens produktionsmiljö samt ett certifikatkort inom hälso- och sjukvården.

Kanta-arkivarien är en person som har åtkomsträtt till Arkivariens användargränssnitt. Uppgifterna om arkivarien meddelas via Kanta Extranätet.

#### **Slutresultat**

Servicehändelsen och rtg-handlingarna (begäran, undersökning och utlåtande) har sparats i Patientdataarkivet och de bilddiagnostiska undersökningarna har arkiverats på rätt servicehändelse i Arkivet över bildmaterial, och ändringarna är framgångsrikt gjorda.

De åtgärder som gjorts efter ibruktagningsprovet kan ångras eller tas bort från informationssystemen.

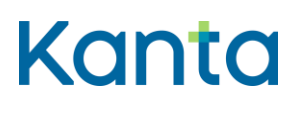

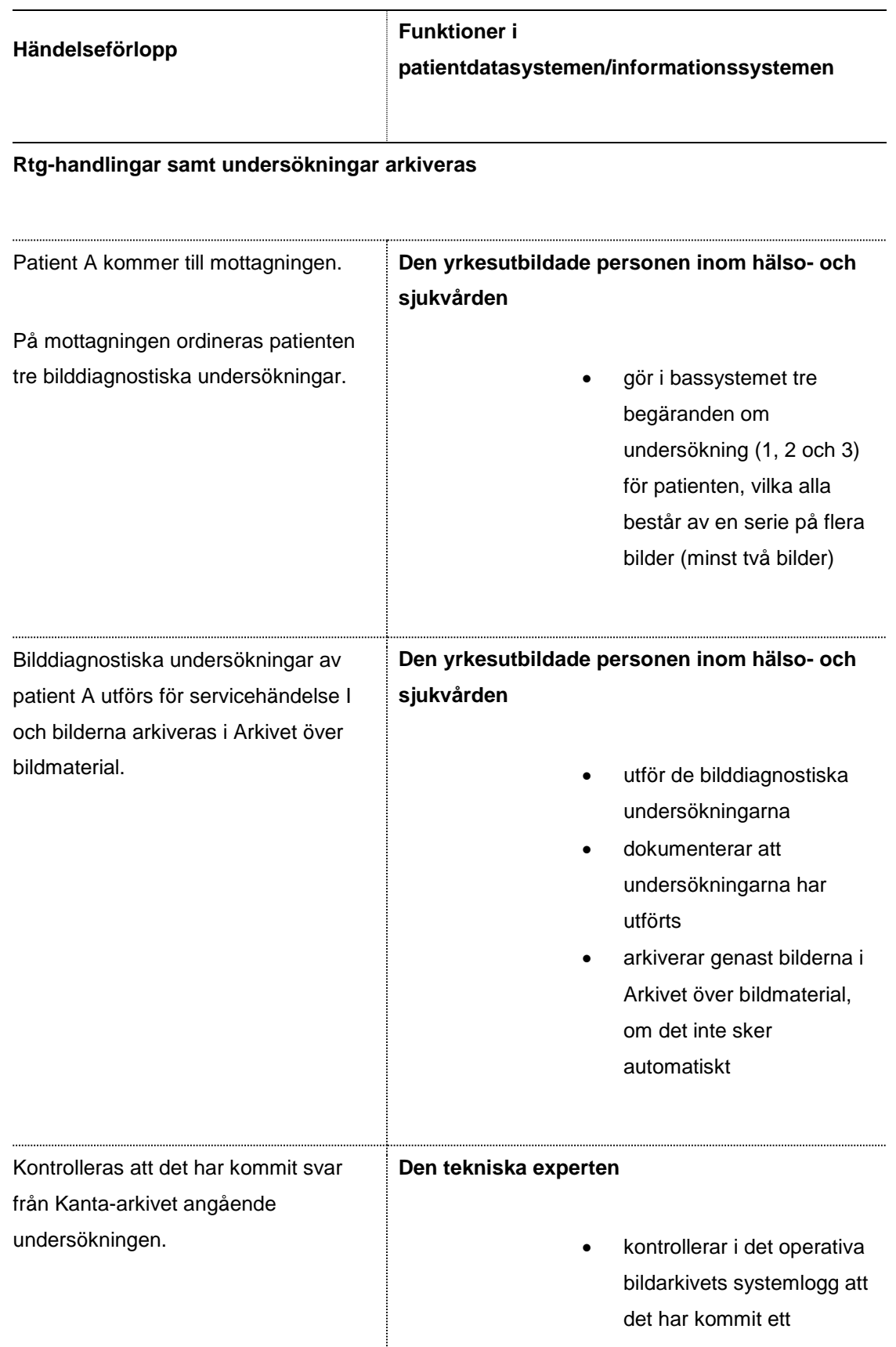

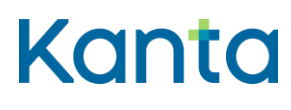

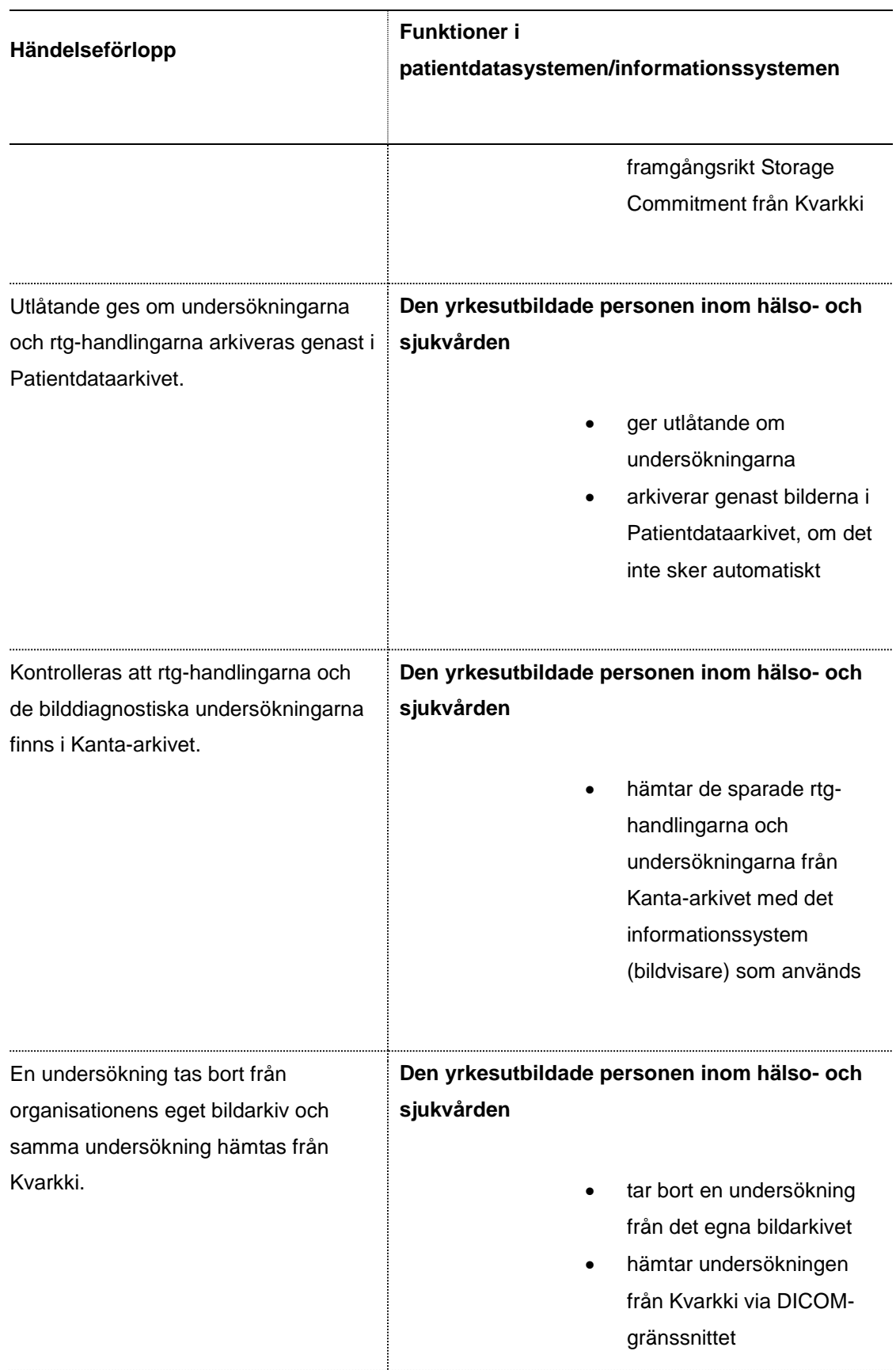

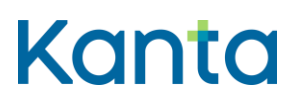

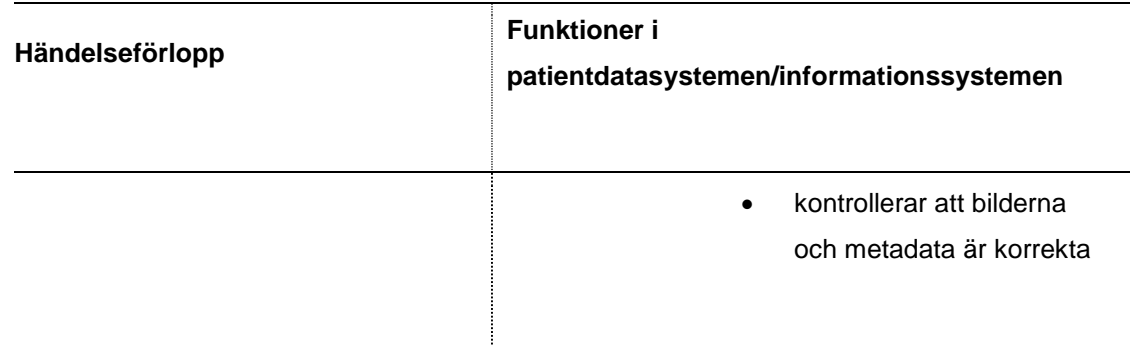

## **Undersökningen ändras**

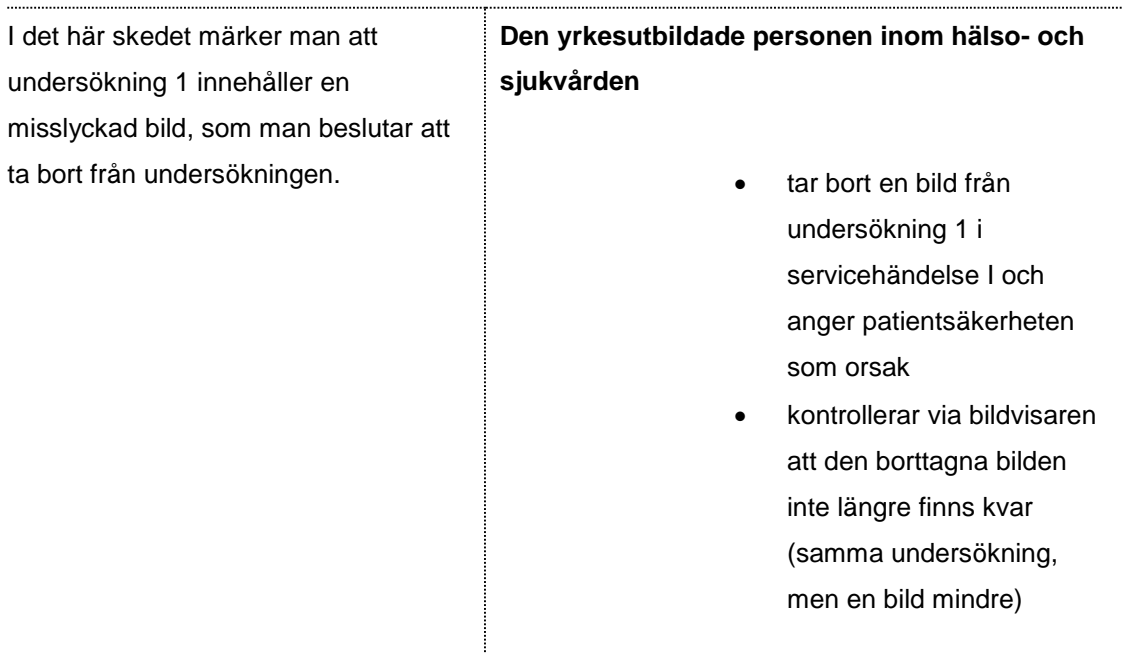

#### **En undersökning överförs till en annan servicehändelse**

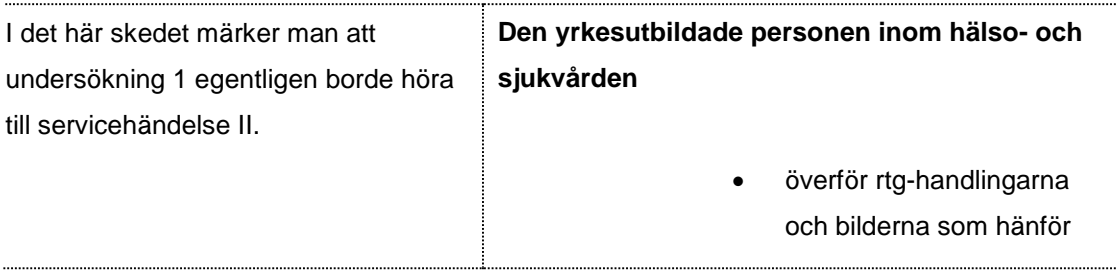

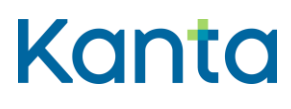

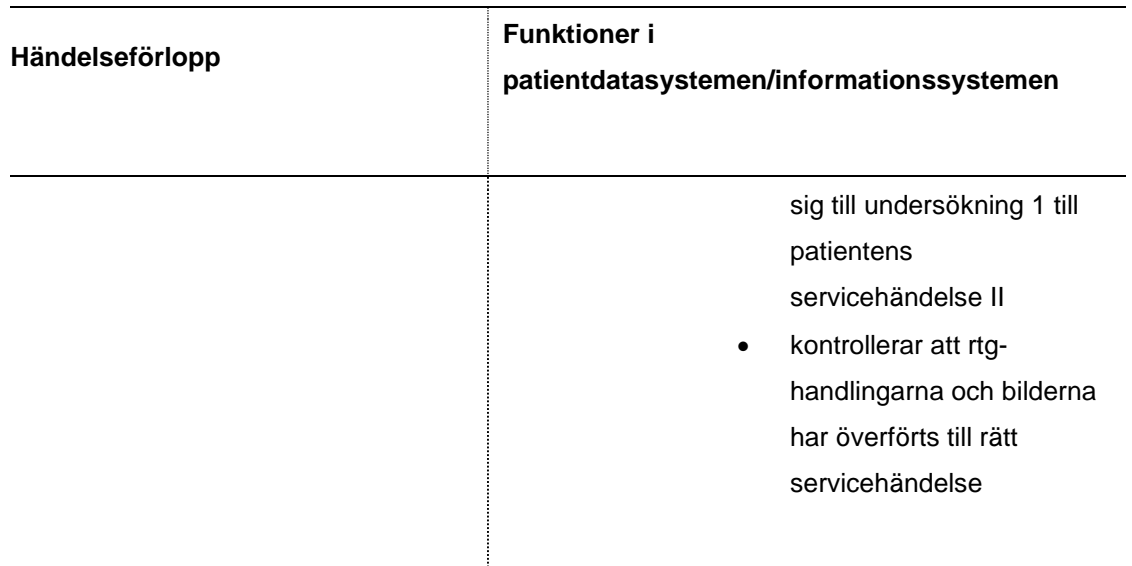

## **Personuppgifter förenas (kontroll av ADT-meddelande)**

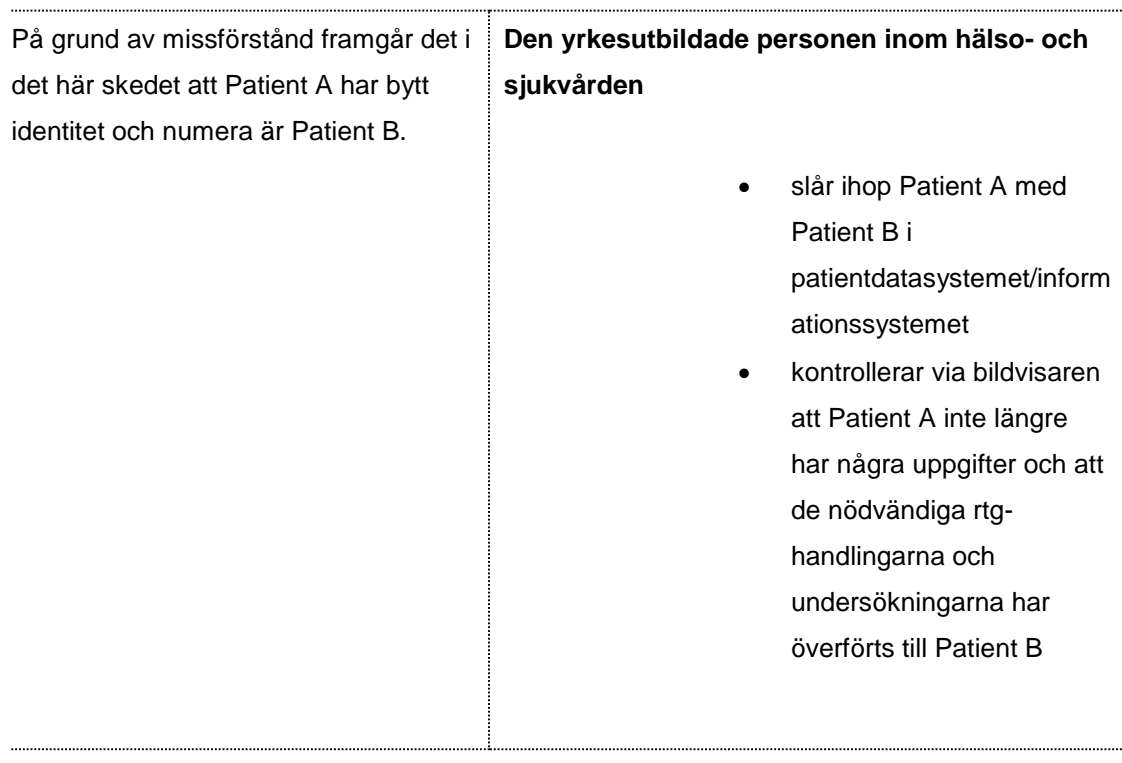

#### **Undersökningar makuleras**

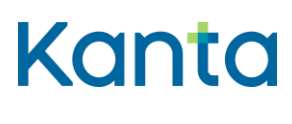

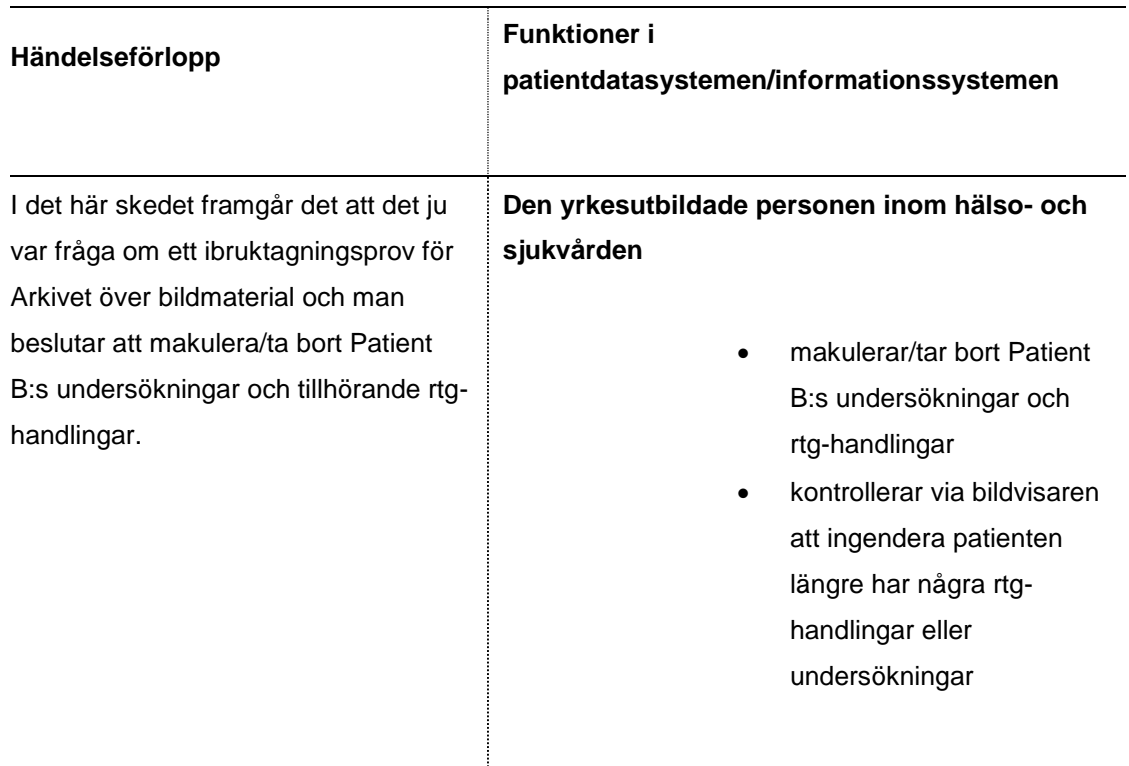

### 3.2 Testfall 2 – System som utnyttjar bildmaterial (XDS-gränssnitt)

#### **Förberedelser inför ibruktagningsprovet**

En testpatient som anmälts för testning av XDS-bildvisaren har skapats i patientdatasystemet/informationssystemet.

Testpatienten har en servicehändelse i patientdatasystemet/informationssystemet, på basis av vilken det går att se patientens uppgifter.

Den yrkesutbildade personen inom hälso- och sjukvården kan beroende på situationen vara t.ex. en läkare, sjukskötare eller någon annan person som har åtkomsträtt och åtkomst till de nödvändiga informationssystemens produktionsmiljö samt ett certifikatkort inom hälso- och sjukvården.

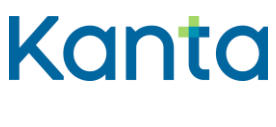

### **Slutresultat**

Testpatientens rtg-handlingar (begäran, undersökning och utlåtande) samt undersökningsbilderna kan ses via bildvisaren.

De rapporterade rtg-handlingarna och antalet bilder motsvarar situationen i patientens dokument före och efter nödsökning.

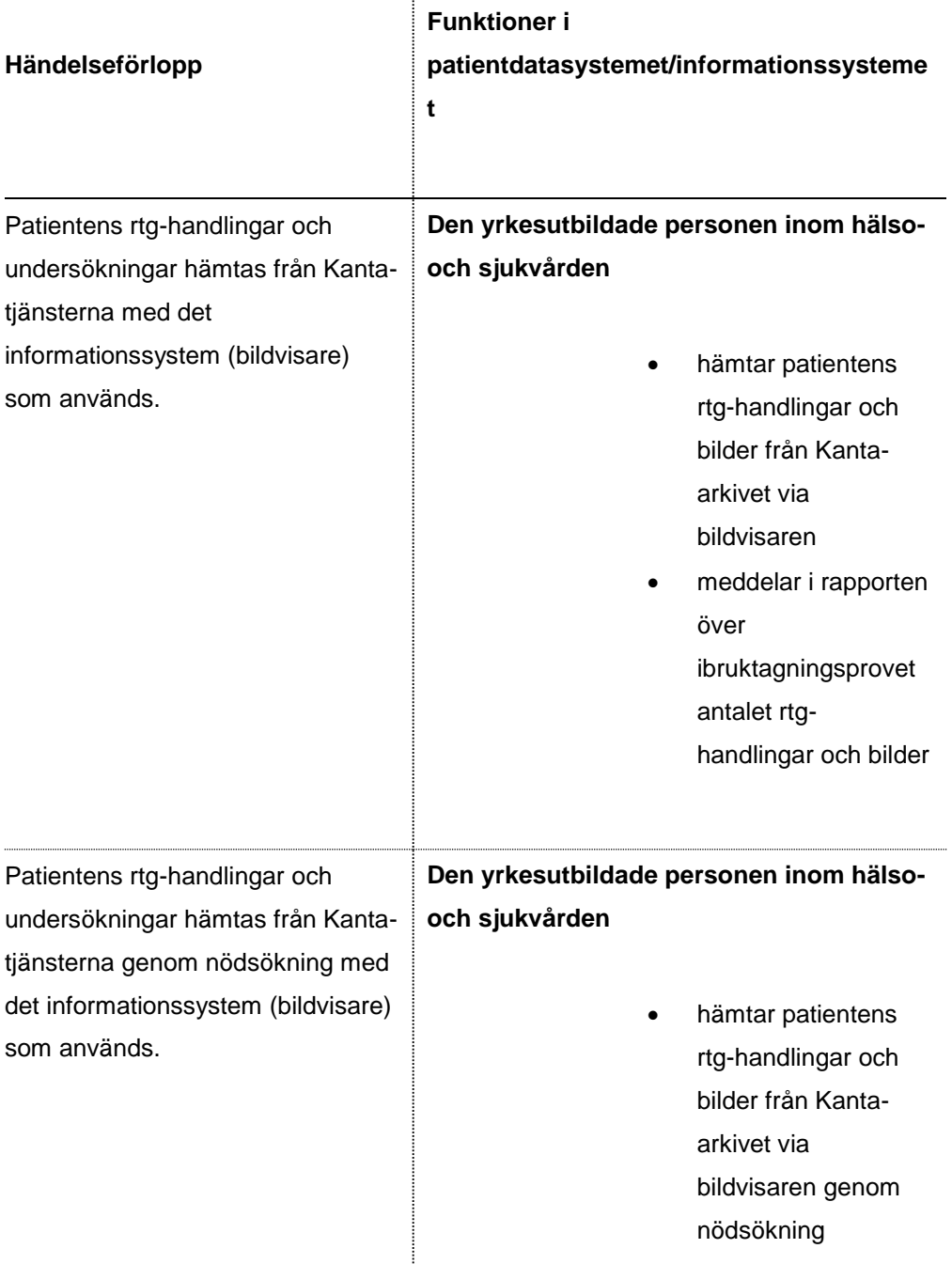

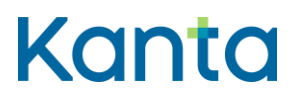

## **Ohje ja testitapaus** 10

Arkivet över bildmaterial

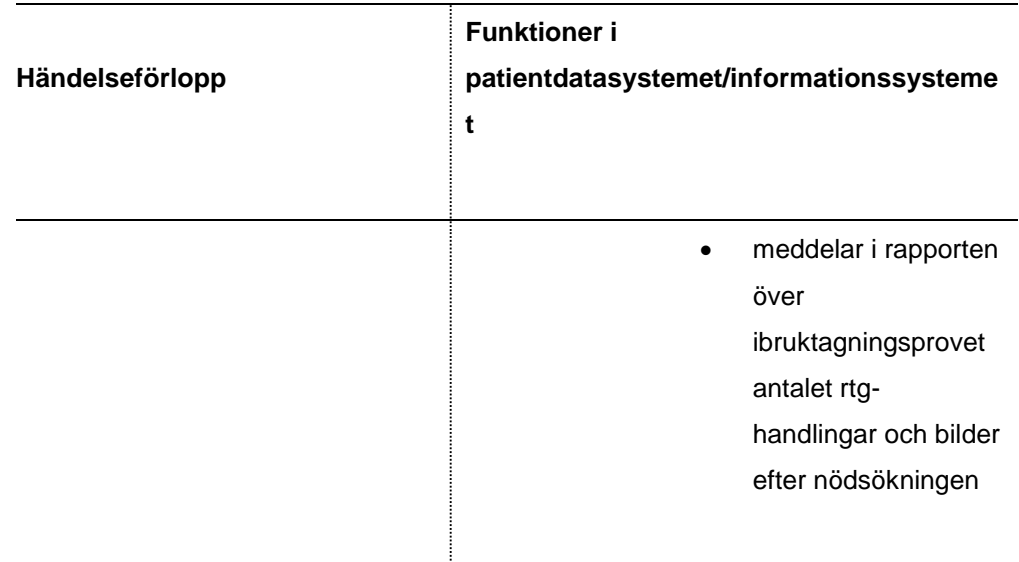

÷

Kela / Kanta-palvelut 11.2.2021